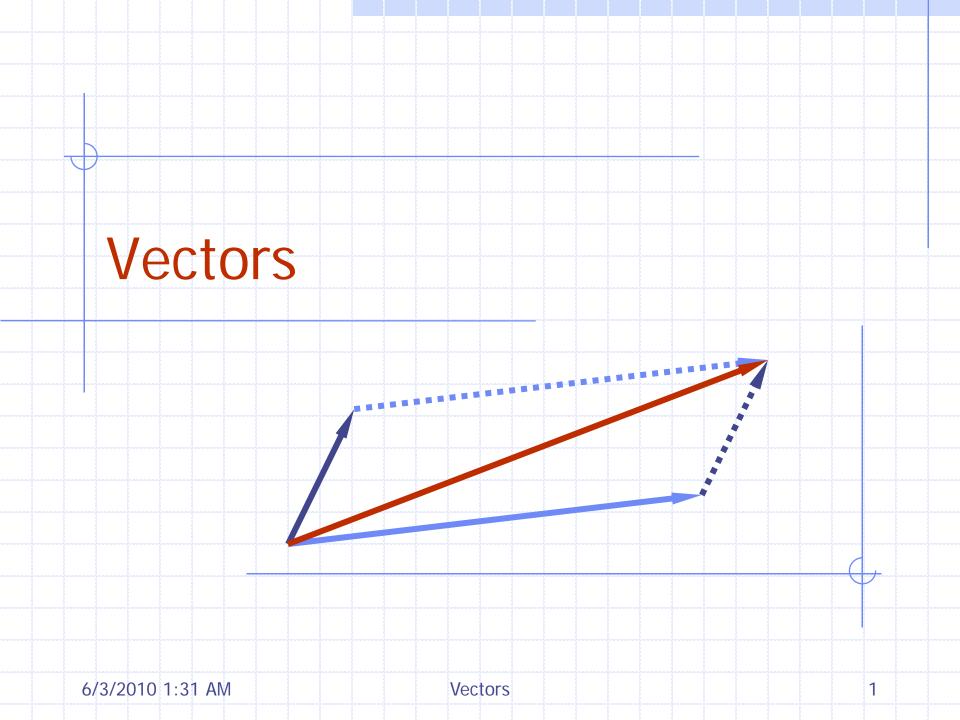

# Outline and Reading

- The Vector ADT (5.1.1)
- Array-based implementation (5.1.2)

6/3/2010 1:31 AM

### The Vector ADT

- The Vector ADT extends the notion of array by storing a sequence of arbitrary objects
- An element can be accessed, inserted or removed by specifying its rank (number of elements preceding it)
- An exception is thrown if an incorrect rank is specified (e.g., a negative rank)

- Main vector operations:
  - elemAtRank(int r): returns the element at rank r without removing it
  - replaceAtRank(int r, Object o): replace the element at rank r with o
  - insertAtRank(int r, Object o): insert a new element o to have rank r
  - removeAtRank(int r): removes the element at rank r
- Additional operations size() and isEmpty()

## Applications of Vectors

- Direct applications
  - Sorted collection of objects (elementary database)
- Indirect applications
  - Auxiliary data structure for algorithms
  - Component of other data structures

### Array-based Vector

- Use an array V of size N
- ◆ A variable n keeps track of the size of the vector (number of elements stored)
- $igoplus ext{Operation } elemAtRank(r) ext{ is implemented in } O(1)$  time by returning V[r]

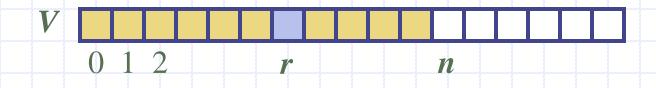

#### Insertion

- In operation insertAtRank(r, o), we need to make room for the new element by shifting forward the n-r elements V[r], ..., V[n-1]
- In the worst case (r = 0), this takes O(n) time

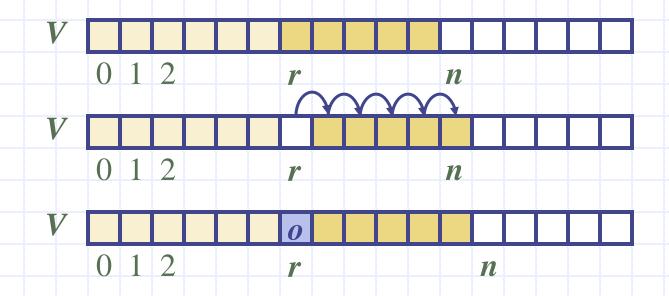

#### Deletion

- In operation removeAtRank(r), we need to fill the hole left by the removed element by shifting backward the n-r-1 elements V[r+1], ..., V[n-1]
- In the worst case (r = 0), this takes O(n) time

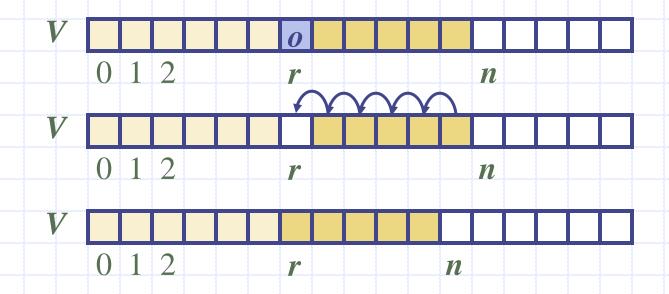

### Performance

- In the array based implementation of a Vector
  - The space used by the data structure is O(n)
  - size, isEmpty, elemAtRank and replaceAtRank run in O(1) time
  - insertAtRank and removeAtRank run in O(n) time
- If we use the array in a circular fashion, insertAtRank(0) and removeAtRank(0) run in O(1) time
- In an *insertAtRank* operation, when the array is full, instead of throwing an exception, we can replace the array with a larger one